# ECOM027 – Research Methods

Methods and tools for Empirical Macroeconomics

Luca Rondina February 25, 2020

University of Surrey

The goal of applied macroeconomics is to design models useful for policy analysis and forecasting.

The main methods are:

- Time series econometrics, e.g. Vector Autoregressions (VAR)
- Dynamic stochastic general equilibrium (DSGE) models, e.g. Real Business Cycles (RBC) and New Keynesian (NK) models

Today:

- 
- 

The goal of applied macroeconomics is to design models useful for policy analysis and forecasting.

The main methods are:

- Time series econometrics, e.g. Vector Autoregressions (VAR)
- Dynamic stochastic general equilibrium (DSGE) models, e.g. Real Business Cycles (RBC) and New Keynesian (NK) models

### Today:

- Vector Autoregression (VAR) and Structural Vector Autoregression (SVAR) models
- VAR toolbox in MATLAB

# <span id="page-3-0"></span>[Trend and cycles](#page-3-0)

### Trend and cycles

Most macroeconomic time series exhibit a trend.

For instance, Gross Domestic Product (GDP):

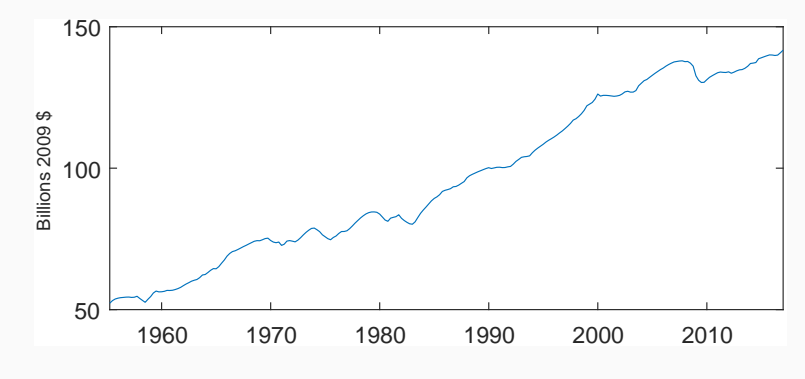

Figure 1: Real GDP per capita.

In applied macro, we are often interested in **cyclical fluctuations** of GDP.

To obtain the cyclical component of the time series we have two options:

- Estimate and remove the time trend.
- Filter out the lower frequency components.

We assume that the variable of interest grows linearly with time:

$$
y_t = c + \delta t + \varepsilon_t
$$

#### Steps:

- 1. Estimate the  $\delta$  coefficient to get the trend.
- 2. Remove the trend component to obtain the cycle.

1. Estimate the  $δ$  coefficient to get the trend:

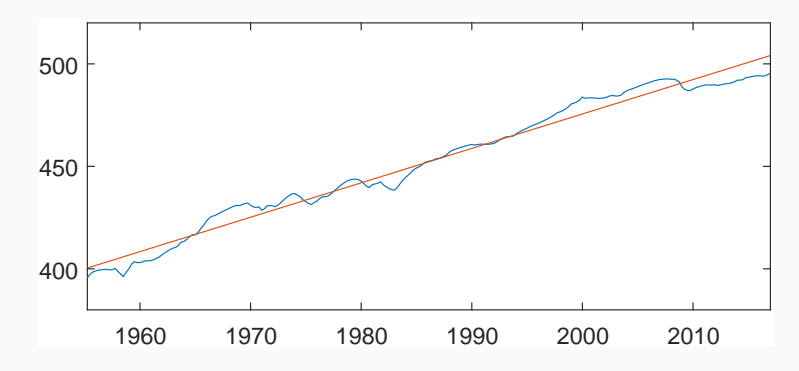

Figure 2: Log real GDP per capita with linear trend.

2. Remove the trend component to obtain the cycle:

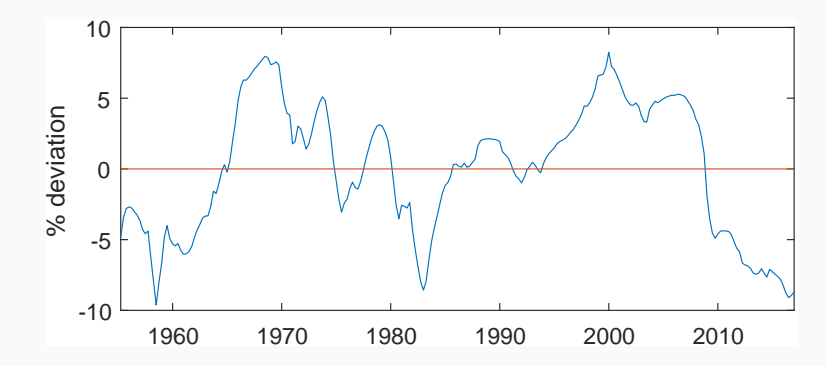

Figure 3: % deviations of GDP per capita around linear trend.

The time series moves at different frequencies, higher frequencies and lower frequencies.

We use the **Hodrick–Prescott** filter to separate the higher and lower frequencies of the time series

#### Steps:

- 1. Use the Hodrick–Prescott filter to obtain the "slow moving" component.
- 2. Remove the lower frequency to get the cycle.

## Filtering

1. Use the Hodrick–Prescott filter to obtain the "slow moving" component:

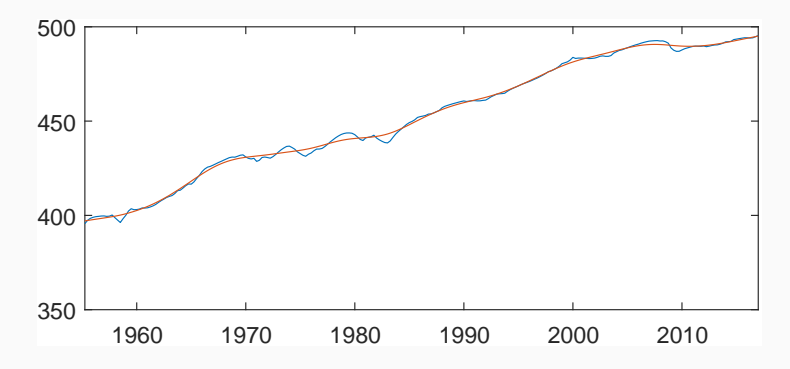

Figure 4: Log real GDP per capita with HP filtered trend.

## Filtering

2. Remove the lower frequency to get the cycle:

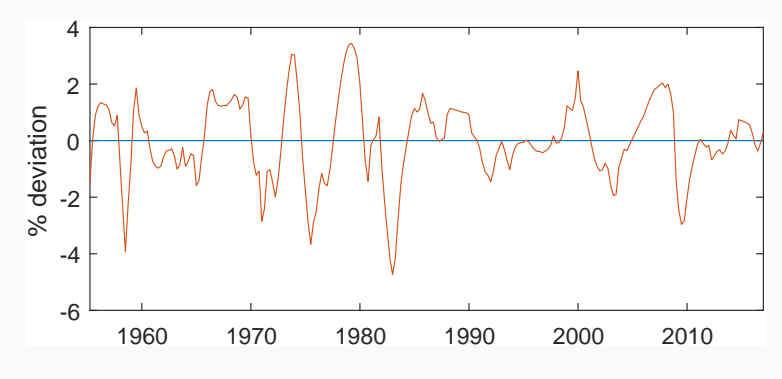

Figure 5: HP filtered real GDP per capita.

#### Both approaches can successfully identify recessions:

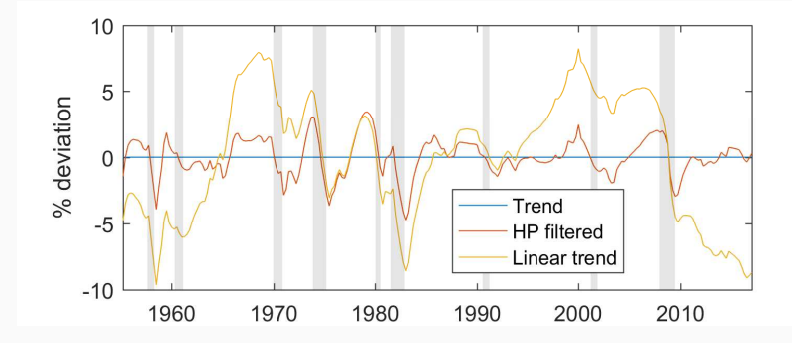

Figure 6: Linear de-trended vs HP filtered with NBER recessions.

# <span id="page-13-0"></span>[Vector Autoregression models](#page-13-0)

Vector Autoregressions are the multivariate equivalent of an Autoregressive (AR) process.

Vector Autoregressions are the multivariate equivalent of an Autoregressive (AR) process.

Recall an AR process of order one (AR1). This process is a sequence  ${y_t}_{t=0}^{\infty}$  defined by:

$$
y_t = \rho y_{t-1} + e_t \tag{1}
$$

where:

- $\cdot$  Initial value  $y_0$  is known
- $\cdot$  *e*<sub>t</sub> is an *i.i.d.* innovation that follows *e*<sub>t</sub> ∼  $\mathcal{N}(0, \sigma_e^2)$

Vector Autoregressions are the multivariate equivalent of an Autoregressive (AR) process.

Recall an AR process of order one (AR1). This process is a sequence  ${y_t}_{t=0}^{\infty}$  defined by:

$$
y_t = \rho y_{t-1} + e_t \tag{1}
$$

where:

- $\cdot$  Initial value  $y_0$  is known
- $\cdot$  *e*<sub>t</sub> is an *i.i.d.* innovation that follows *e*<sub>t</sub> ∼  $\mathcal{N}(0, \sigma_e^2)$

Stability condition:  $|\rho|$  < 1

A VAR is a model with *n* variables with *k* lags.

Example: **two** variables {*y*<sub>1</sub>, *y*<sub>2</sub>}, **one** lag

$$
y_{1,t} = \phi_{11}y_{1,t-1} + \phi_{12}y_{2,t-1} + e_{1,t}
$$
  

$$
y_{2,t} = \phi_{21}y_{1,t-1} + \phi_{22}y_{2,t-1} + e_{2,t}
$$

$$
Y_t = \left(\begin{array}{c} y_{1,t} \\ y_{2,t} \end{array}\right) \quad \Phi = \left(\begin{array}{cc} \varphi_{11} & \varphi_{12} \\ \varphi_{21} & \varphi_{22} \end{array}\right) \quad e_t = \left(\begin{array}{c} e_{1,t} \\ e_{2,t} \end{array}\right)
$$

and rewrite the model in matrix form as

$$
Y_t = \Phi Y_{t-1} + e_t \tag{2}
$$

A VAR is a model with *n* variables with *k* lags.

Example: **two** variables {*y*<sub>1</sub>, *y*<sub>2</sub>}, **one** lag

$$
y_{1,t} = \phi_{11}y_{1,t-1} + \phi_{12}y_{2,t-1} + e_{1,t}
$$
  

$$
y_{2,t} = \phi_{21}y_{1,t-1} + \phi_{22}y_{2,t-1} + e_{2,t}
$$

Group elements as follows

$$
Y_t=\left(\begin{array}{c}y_{1,t} \\ y_{2,t}\end{array}\right)\quad \Phi=\left(\begin{array}{cc}\varphi_{11} & \varphi_{12} \\ \varphi_{21} & \varphi_{22}\end{array}\right)\quad e_t=\left(\begin{array}{c}e_{1,t} \\ e_{2,t}\end{array}\right)
$$

and rewrite the model in matrix form as

$$
Y_t = \Phi Y_{t-1} + e_t \tag{2}
$$

A VAR is a model with *n* variables with *k* lags.

Example: **two** variables {*y*<sub>1</sub>, *y*<sub>2</sub>}, **one** lag

$$
y_{1,t} = \phi_{11}y_{1,t-1} + \phi_{12}y_{2,t-1} + e_{1,t}
$$
  

$$
y_{2,t} = \phi_{21}y_{1,t-1} + \phi_{22}y_{2,t-1} + e_{2,t}
$$

Group elements as follows

$$
Y_t = \left(\begin{array}{c} y_{1,t} \\ y_{2,t} \end{array}\right) \quad \Phi = \left(\begin{array}{cc} \varphi_{11} & \varphi_{12} \\ \varphi_{21} & \varphi_{22} \end{array}\right) \quad e_t = \left(\begin{array}{c} e_{1,t} \\ e_{2,t} \end{array}\right)
$$

and rewrite the model in matrix form as

$$
Y_t = \Phi Y_{t-1} + e_t \tag{2}
$$

VAR models of this form

$$
Y_t = \Phi Y_{t-1} + e_t \tag{3}
$$

are often referred to as *reduced-form* models:

- Parameters Φ do not have any intrinsic economic meaning.
- Innovations *e<sup>t</sup>* do not have an economic or *structural* interpretation.

- One-period ahead:  $\mathbb{E}_t [Y_{t+1}] = \Phi \mathbb{E}_t [Y_t] + \mathbb{E}_t [e_{t+1}] = \Phi Y_t$
- Two-periods ahead:  $\mathbb{E}_t [Y_{t+2}] = \Phi \mathbb{E}_t [Y_{t+1}]$
- *k*-periods ahead:  $\mathbb{E}_t [Y_{t+k}] = \Phi \cdots \Phi Y_t$  =  $\Phi^k Y_t$

VAR models of this form

$$
Y_t = \Phi Y_{t-1} + e_t \tag{3}
$$

are often referred to as *reduced-form* models:

- Parameters Φ do not have any intrinsic economic meaning.
- Innovations *e<sup>t</sup>* do not have an economic or *structural* interpretation.

Reduced-form models are useful for forecasting:

- **One**-period ahead:  $\mathbb{E}_t [Y_{t+1}] = \Phi \mathbb{E}_t [Y_t] + \mathbb{E}_t [e_{t+1}] = \Phi Y_t$
- **Two**-periods ahead:  $\mathbb{E}_t [Y_{t+2}] = \Phi \mathbb{E}_t [Y_{t+1}]$  $= \Phi \Phi Y_t$
- $\cdot$  **k**-periods ahead:  $\mathbb{E}_t[Y_{t+k}]$  $= \Phi^k Y_t$

# <span id="page-22-0"></span>[Identification and causality](#page-22-0)

VAR models are useful to predict the dynamic response of a set of macroeconomic variables to a **sudden** change in one of the variables. Thus, we compute Impulse Responses Functions (IRFs):

- 1. The innovation  $e_{1,t}$  increases by one percent in period,  $t=$  1.
- 2. The variable  $y_{1,t}$  immediately responds in the first period,  $t=$  1.  $\hspace{0.1mm}$
- 3. Variables  $y_{1,t}$  and  $y_{2,t}$  respond in the subsequent periods,  $t > 1$ .

VAR models are useful to predict the dynamic response of a set of macroeconomic variables to a **sudden** change in one of the variables. Thus, we compute Impulse Responses Functions (IRFs):

- 1. The innovation  $e_{1,t}$  increases by one percent in period,  $t=$  1.
- 2. The variable  $y_{1,t}$  immediately responds in the first period,  $t=$  1.  $\hspace{0.1mm}$
- 3. Variables  $y_{1,t}$  and  $y_{2,t}$  respond in the subsequent periods,  $t > 1$ .

This gives us a clear picture of the dynamic response of variables ...

... but what **caused** the innovation  $e_{1,t}$  to jump in the first place?

### Structural shocks and contemporaneous responses

If we want some economic insight on the response of variables, we need to identify *structural* shocks ε*i*,*<sup>t</sup>* .

- $\cdot$  A structural shock  $\varepsilon_{i,t}$  is likely to impact more than one variable *yi*,*<sup>t</sup>* contemporaneously!
- $\cdot$  The effect of the shock will show up in the residuals  $e_{it}$  but we cannot say if this is coming from  $\varepsilon_{1t}$  or  $\varepsilon_{2t}$

- 
- 

### Structural shocks and contemporaneous responses

If we want some economic insight on the response of variables, we need to identify *structural* shocks ε*i*,*<sup>t</sup>* .

- $\cdot$  A structural shock  $\varepsilon_{i,t}$  is likely to impact more than one variable *yi*,*<sup>t</sup>* contemporaneously!
- $\cdot$  The effect of the shock will show up in the residuals  $e_{it}$  but we cannot say if this is coming from  $\varepsilon_{1t}$  or  $\varepsilon_{2t}$

This is why movements in the residuals *ei*,*<sup>t</sup>* are without economic meaning:

- $\cdot$  A movement in  $e_{1,t}$  is not necessarily due to a shock to the  $y_{1,t}$ variable
- $\cdot$  It might be the contemporaneous by-product of a shock to  $y_{2,t}$ or to both variables  $y_{1,t}$  and  $y_{2,t}$

### Structural shocks and contemporaneous responses

If we want some economic insight on the response of variables, we need to identify *structural* shocks ε*i*,*<sup>t</sup>* .

- $\cdot$  A structural shock  $\varepsilon_{i,t}$  is likely to impact more than one variable *yi*,*<sup>t</sup>* contemporaneously!
- $\cdot$  The effect of the shock will show up in the residuals  $e_{it}$  but we cannot say if this is coming from  $\varepsilon_{1t}$  or  $\varepsilon_{2t}$

This is why movements in the residuals *ei*,*<sup>t</sup>* are without economic meaning:

- $\cdot$  A movement in  $e_{1,t}$  is not necessarily due to a shock to the  $y_{1,t}$ variable
- $\cdot$  It might be the contemporaneous by-product of a shock to  $y_{2,t}$ or to both variables  $y_{1,t}$  and  $y_{2,t}$

To resolve this issue we need to impose some structure on the model.

## Structural Vector Autoregressions (SVARs)

The standard VAR does not allow for contemporaneous interactions. SVARs augment VARs model by introducing them.

$$
y_{1,t} = a_{12}y_{2,t} + b_{11}y_{1,t-1} + b_{12}y_{2,t-1} + c_1\varepsilon_{1,t}
$$
  

$$
y_{2,t} = a_{21}y_{1,t} + b_{21}y_{1,t-1} + b_{22}y_{2,t-1} + c_2\varepsilon_{2,t}
$$

$$
AY_t = BY_{t-1} + C\varepsilon_t \tag{4}
$$

$$
A = \left(\begin{array}{cc}1 & -a_{12} \\ -a_{21} & 1\end{array}\right), C = \left(\begin{array}{cc}c_1 & 0 \\ 0 & c_2\end{array}\right)
$$

### Structural Vector Autoregressions (SVARs)

The standard VAR does not allow for contemporaneous interactions. SVARs augment VARs model by introducing them.

Model becomes:

$$
y_{1,t} = a_{12}y_{2,t} + b_{11}y_{1,t-1} + b_{12}y_{2,t-1} + c_1\varepsilon_{1,t}
$$
  

$$
y_{2,t} = a_{21}y_{1,t} + b_{21}y_{1,t-1} + b_{22}y_{2,t-1} + c_2\varepsilon_{2,t}
$$

$$
AY_t = BY_{t-1} + C\varepsilon_t \tag{4}
$$

$$
A = \left(\begin{array}{cc}1 & -a_{12} \\ -a_{21} & 1\end{array}\right), C = \left(\begin{array}{cc}c_1 & 0 \\ 0 & c_2\end{array}\right)
$$

### Structural Vector Autoregressions (SVARs)

The standard VAR does not allow for contemporaneous interactions. SVARs augment VARs model by introducing them.

Model becomes:

$$
y_{1,t} = a_{12}y_{2,t} + b_{11}y_{1,t-1} + b_{12}y_{2,t-1} + c_1\varepsilon_{1,t}
$$
  

$$
y_{2,t} = a_{21}y_{1,t} + b_{21}y_{1,t-1} + b_{22}y_{2,t-1} + c_2\varepsilon_{2,t}
$$

which can be written as

$$
AY_t = BY_{t-1} + C\varepsilon_t \tag{4}
$$

where

$$
A = \left(\begin{array}{cc} 1 & -a_{12} \\ -a_{21} & 1 \end{array}\right), C = \left(\begin{array}{cc} c_1 & 0 \\ 0 & c_2 \end{array}\right)
$$

### SVARs: reduced form and identification problems

Note the SVAR can be written in reduced-form:

<span id="page-31-0"></span>
$$
Y_t = \Phi Y_{t-1} + e_t \tag{5}
$$

where

<span id="page-31-2"></span><span id="page-31-1"></span>
$$
\Phi = A^{-1}B
$$
 (6)  
\n
$$
e_t = A^{-1}C\varepsilon_t
$$
 (7)

No problem estimating  $\Phi$  from [\(5\)](#page-31-0), but impossible to disentangle [\(6\)](#page-31-1) and [\(7\)](#page-31-2) to recover estimates *structural matrices A*, *B* and *C*.

### SVARs: reduced form and identification problems

Note the SVAR can be written in reduced-form:

$$
Y_t = \Phi Y_{t-1} + e_t \tag{5}
$$

where

$$
\Phi = A^{-1}B \tag{6}
$$

$$
e_t = A^{-1} C \varepsilon_t \tag{7}
$$

No problem estimating  $\Phi$  from [\(5\)](#page-31-0), but impossible to disentangle [\(6\)](#page-31-1) and [\(7\)](#page-31-2) to recover estimates *structural matrices A*, *B* and *C*.

In words, you cannot tell if a movement in  $Y_t$  is caused by  $ε_{1,t}$  or  $ε_{2,t}$ because what you "observe" is only a movement in *e<sup>t</sup>* .

### SVARs: reduced form and identification problems

Note the SVAR can be written in reduced-form:

$$
Y_t = \Phi Y_{t-1} + e_t \tag{5}
$$

where

$$
\Phi = A^{-1}B \tag{6}
$$

$$
e_t = A^{-1} C \varepsilon_t \tag{7}
$$

No problem estimating  $\Phi$  from [\(5\)](#page-31-0), but impossible to disentangle [\(6\)](#page-31-1) and [\(7\)](#page-31-2) to recover estimates *structural matrices A*, *B* and *C*.

In words, you cannot tell if a movement in  $Y_t$  is caused by  $ε_{1,t}$  or  $ε_{2,t}$ because what you "observe" is only a movement in *e<sup>t</sup>* .

Therefore, we must impose further structure to fully identify the model.

Common (and easiest) approach is to assume a *recursive* structure:

- $\cdot$   $y_{1,t}$  only affected by  $\varepsilon_{1,t}$ ,
- $\cdot$   $y_{2,t}$  only affected by  $\varepsilon_{1,t}$  and  $\varepsilon_{2,t}$ ,
- $\cdot$   $y_{3,t}$  only affected by  $\varepsilon_{1,t}$ ,  $\varepsilon_{2,t}$  and  $\varepsilon_{3,t}$ ,
- And so on.

This translates into saying that the **last** variable can be contemporaneously influenced by all variables, while the first one only by itself.

Usually this is justified by assuming that some variables move faster than others.

### Example

Structural VAR with three variables:

$$
Y_t = \left(\begin{array}{c} \Pi_t \\ GDP_t \\ FFR_t \end{array}\right) = \left(\begin{array}{c} inflation_t \\ output_t \\ policyrate_t \end{array}\right) \tag{8}
$$

and four lags. Thus model is:

<span id="page-35-0"></span>
$$
AY_t = \sum_{s=1}^4 B_s Y_{t-s} + C\varepsilon_t \tag{9}
$$

where the imposed form of the structural matrix *A* is:

<span id="page-35-1"></span>
$$
A = \begin{bmatrix} a_{11} & 0 & 0 \\ a_{21} & a_{22} & 0 \\ a_{31} & a_{32} & a_{33} \end{bmatrix}
$$
 (10)

### Example

The restrictions on the structural matrix *A* and the ordering of the variables

$$
Y_t = \begin{pmatrix} \Pi_t \\ GDP_t \\ FFR_t \end{pmatrix}, \quad A = \begin{bmatrix} a_{11} & 0 & 0 \\ a_{21} & a_{22} & 0 \\ a_{31} & a_{32} & a_{33} \end{bmatrix}
$$
 (8), (10)

imply that:

- The policy rate (*FFRt*) responds to contemporaneous changes to other variables
- Output (*GDPt*) responds current inflation but not interest rate
- Inflation (Π*t*) is not contemporaneously affected by *GDP<sup>t</sup>* or *FFR<sup>t</sup>* and only responds to these variables with a lag

- 
- 
- 
- 
- 
- 

- 1. Downloads data from Federal Reserve data server (FRED)
- 2. Cleans raw data and creates final time–series for estimation
- 
- 
- 
- 

- 1. Downloads data from Federal Reserve data server (FRED)
- 2. Cleans raw data and creates final time–series for estimation
- 3. Estimates the model parameters of the reduced–form VAR
- 
- 
- 

- 1. Downloads data from Federal Reserve data server (FRED)
- 2. Cleans raw data and creates final time–series for estimation
- 3. Estimates the model parameters of the reduced–form VAR
- 4. Applies a recursive identification scheme (short–run restriction) via a Cholesky decomposition
- 5. Plots impulse responses with confidence intervals
- 

- 1. Downloads data from Federal Reserve data server (FRED)
- 2. Cleans raw data and creates final time–series for estimation
- 3. Estimates the model parameters of the reduced–form VAR
- 4. Applies a recursive identification scheme (short–run restriction) via a Cholesky decomposition
- 5. Plots impulse responses with confidence intervals
- 6. Computes and plots historical decomposition and forecast error variance decomposition

You can have access to the material in many ways.

Replication codes and slides:

- 1. Direct download ([zip version](https://lrondina.github.io/downloads/SVARs-Intro.zip))
- 2. Github  $\Omega$  repository ([view](https://github.com/LRondina/SVARs-Intro))
- 3. If you are a  $\text{git}$  user, clone the repository with

git clone --recurse-submodules https://github.com/LRondina/SVARs-Intro

Official version of the toolkit: [VAR Toolbox 2.0](https://sites.google.com/site/ambropo/MatlabCodes) Data: <https://fred.stlouisfed.org/>

Example questions:

- What is the response of output to monetary policy shock?
- What is the response of labour supply to a productivity shock?
- How do oil price shocks affect U.K. economy?

Some further reading:

- "Vector autoregressions" by Stock J. H., Watson M. W., *Journal of Economic Perspectives* (2001)
- "Macroeconomic Shocks and Their Propagation" by Ramey V. A., *Handbook of Macroeconomics Vol 2*, (2016)
- "Identification in Macroeconomics" by Nakamura E., Steinsson J., *Journal of Economic Perspectives* (2018)